## Software security for UNII Devices

## **INGENICO**

9 av de la Gare Rovaltain, Alixan, FRANCE

To Whom It May Concern:

Product/Model/HVIN: ISMP4 CL/WIFI/BT

FCC ID: XKB-ISMP4CLWIBT

IC ID: 2586D-ISMP4CLWIBT

## **SOFTWARE SECURITY REQUIREMENTS FOR U-NII DEVICES acc. to KDB 594280**

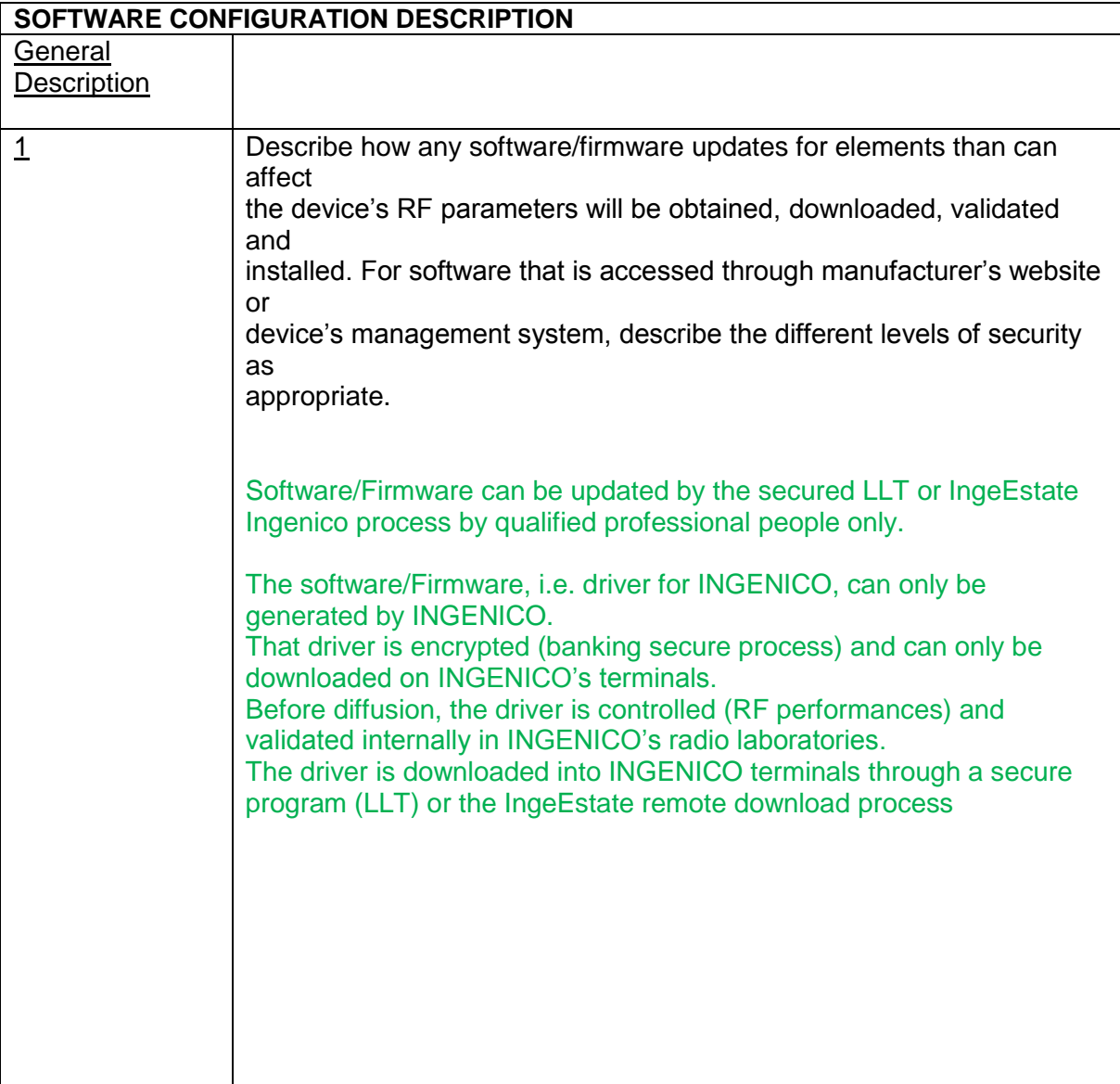

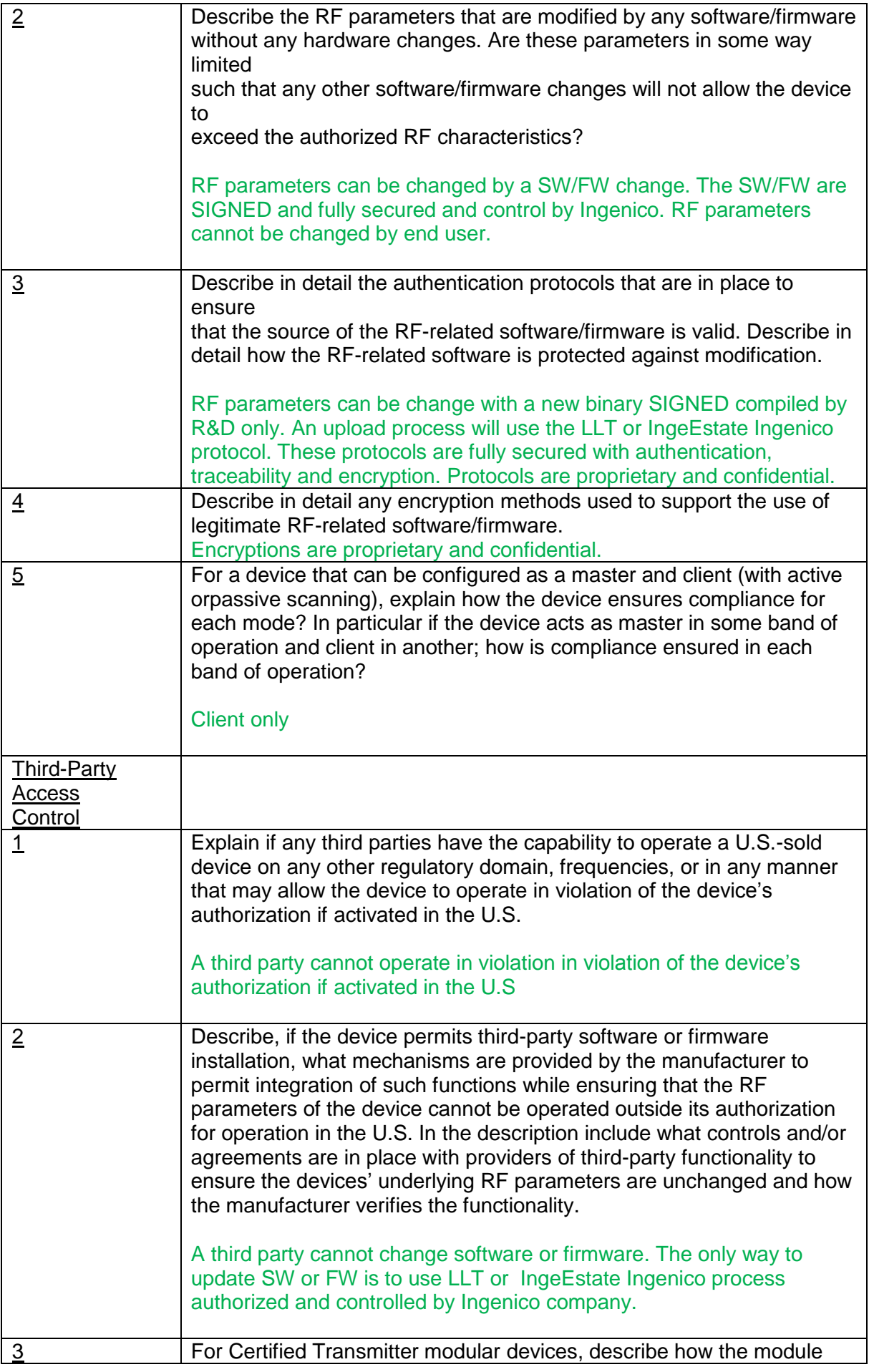

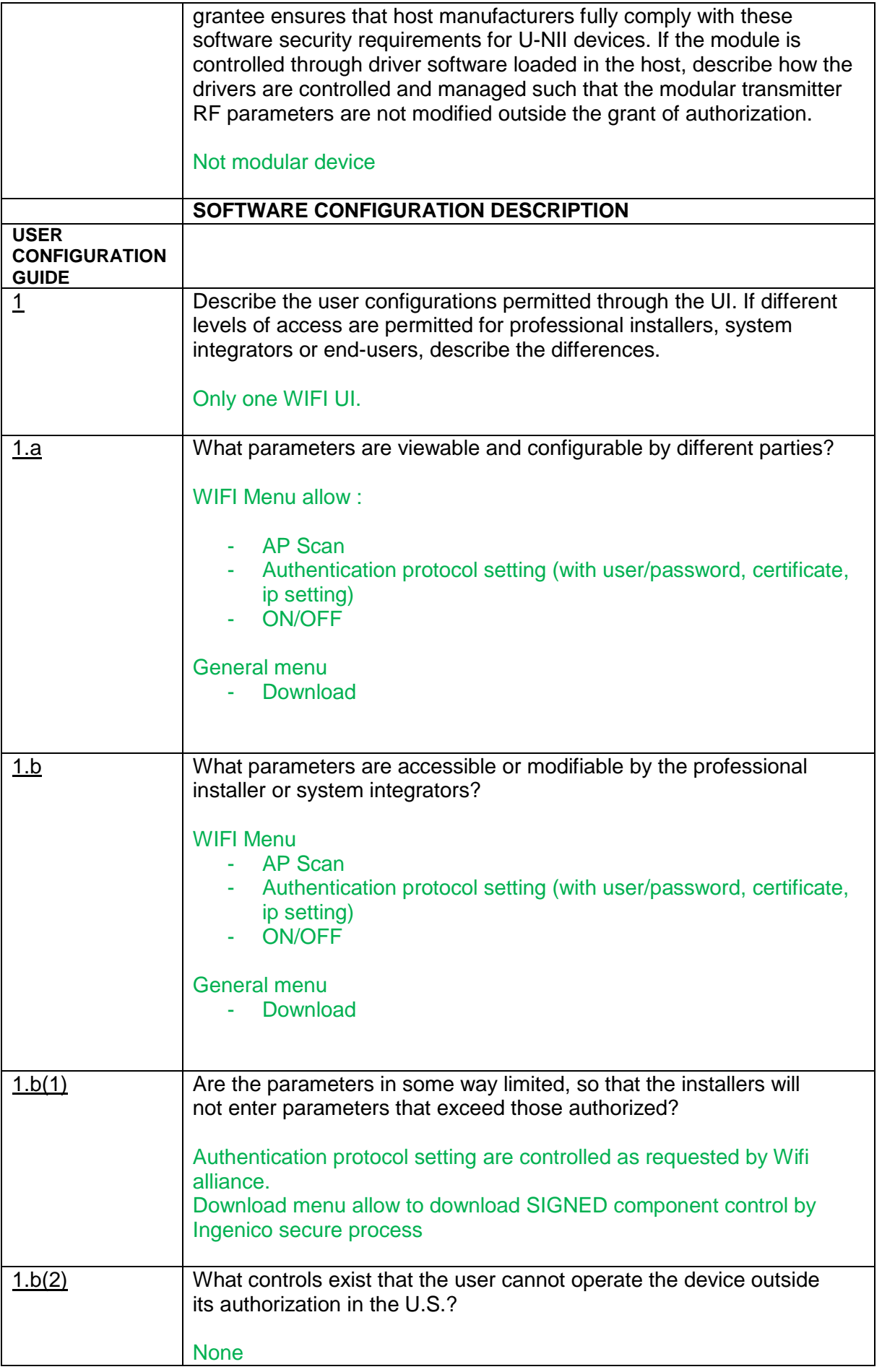

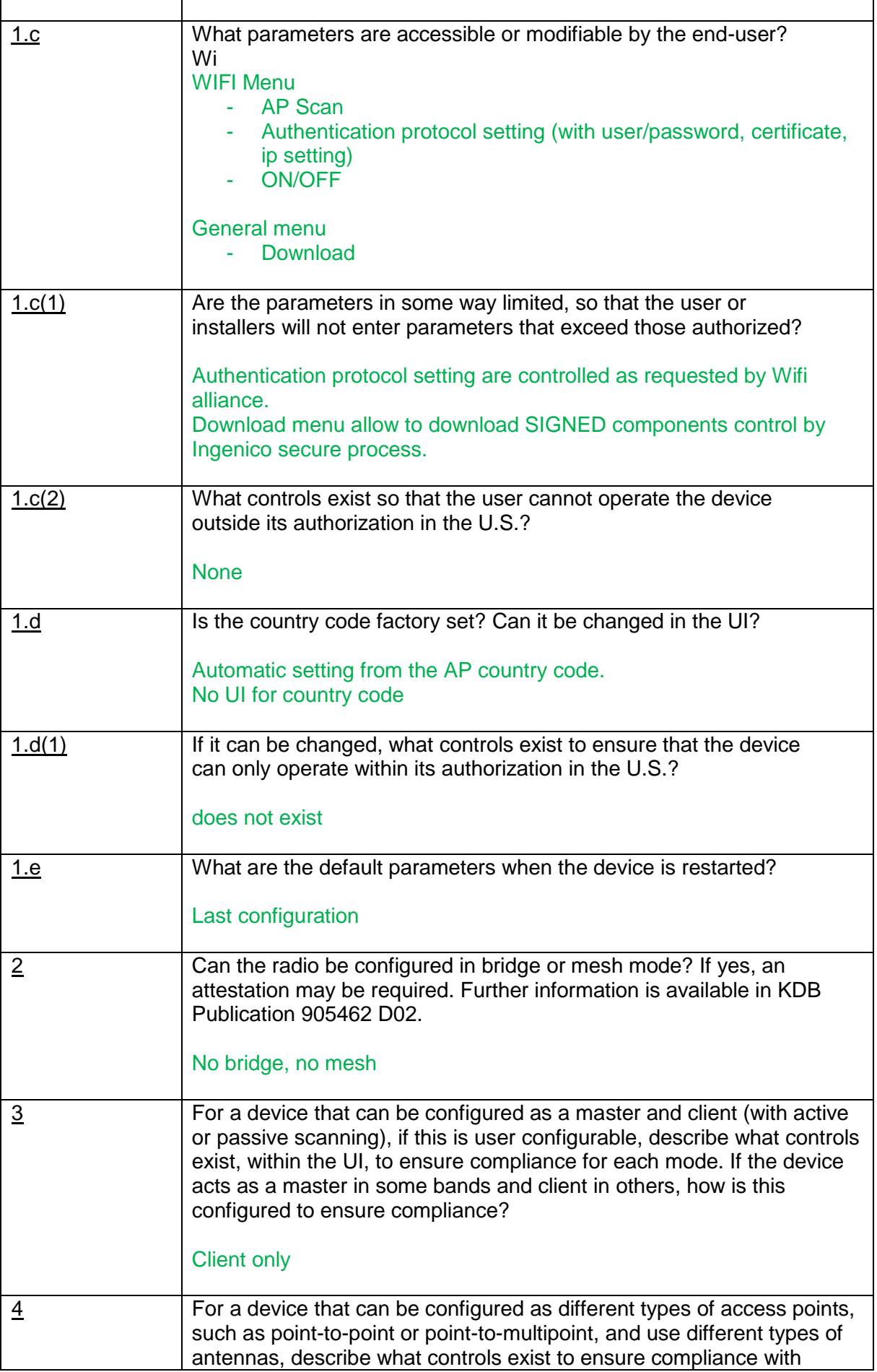

 $\overline{\phantom{a}}$ 

applicable limits and the proper antenna is used for each mode of operation. (See Section 15.407(a))

one antenna only check on manufacturing site.

C. GOPOION 20/05/2016 Project manager

**INGENICO** 

9 av de la Gare Rovaltain, Alixan, FRANCE